## SAP ABAP table RSANT\_RFM\_RUN {Performed RFM Segmentations}

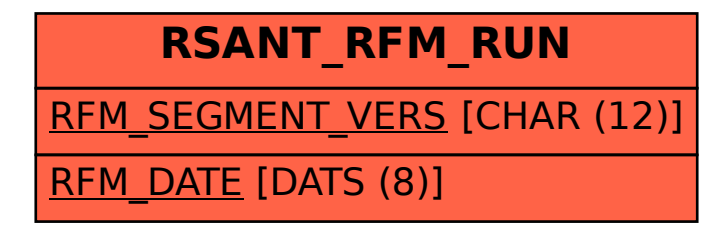